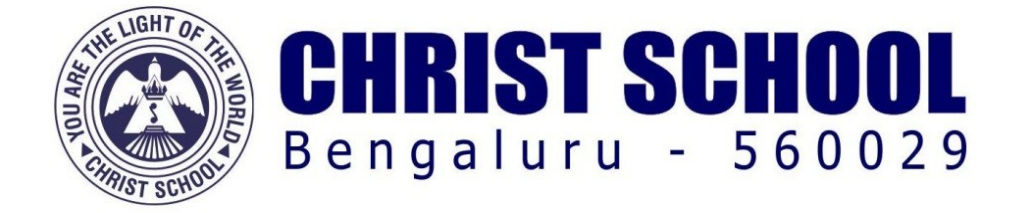

# PROGRAMME OF WORK FOR THE YEAR 2019-20

## **SUB: COMPUTER SCIENCE**

**GRADE: V** Total No. of chapters: 10

**Formative Assessment -1**

## **Chapter -1: Evolution of computers**

- History of computers
- Calculating devices
- Early IT inventors
- Generation of computers
- Types of computers

## **Formative Assessment -2**

## **Chapter -2: Types of software**

- What is software?
- System software
- Application software

## **Chapter -3: Managing files and folders**

- Windows explorer
- Creating and opening a folder
- Moving or copying a file/folder from one drive to another
- Deleting and restoring a file/folder
- Sorting files
- Working with multiple applications

## **Summative Assessment 1**

- **Chapter -1: Evolution of computer**
- **Chapter -2: Types of software**
- **Chapter -3: Managing files and folders**
- **Chapter -4: Working with tables**
	- Creating a table
	- Entering, modifying and formatting data

………. Christ School/Syllabus for reference ……….

- Splitting and merging cells
- Deleting and restoring a file/folder
- Resizing table
- Calculating and updating in a table

## **Chapter-5: Microsoft PowerPoint 2010**

- Creating a new presentation
- Inserting built in templates
- Applying themes
- Changing colour scheme and background colour
- Inserting smart art
- Viewing presentation in different views

## **Formative Assessment -3**

## **Chapter -6: Slide organization in PowerPoint**

- Changing the slide layout
- Rearranging slides in the outline tab
- Rearranging slides in slide sorter view
- Editing, moving, copying and deleting objects
- **Inserting textbox and clip art**
- Rotating and resizing a picture, shape, text or object
- Using shadow effect

## **Chapter-7: Formatting a presentation**

- Working with slide master
- Creating a new custom layout
- Changing colour scheme
- Changing background colour
- Using fill effects
- Applying formatting effects
- Applying indents
- Working with slide outline

#### **Formative Assessment 4**

## **Chapter-8: Algorithm and flowchart**

- Algorithm
- Introduction to flowcharts
- Simple flowcharts

#### **Chapter-9: Programming in Scratch**

• Sensing input and its execution

………. Christ School/Syllabus for reference ……….

- Using mathematical operators in scratch
- Comparing values
- Generating random numbers
- Changing location randomly
- Bouncing ball up and down
- Counting length of a word
- Making a variable
- Applying reasoning to make decisions
- Applying condition in programming

## **Summative Assessment 2**

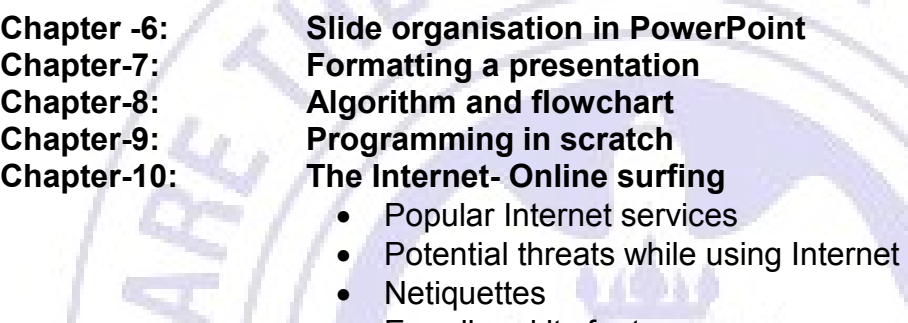

- E-mail and its features
- Attaching a file
- Replying and forwarding a E-mail
- Adding signature to a mail
- Managing contacts
- Logout/ sign out

EXPIST